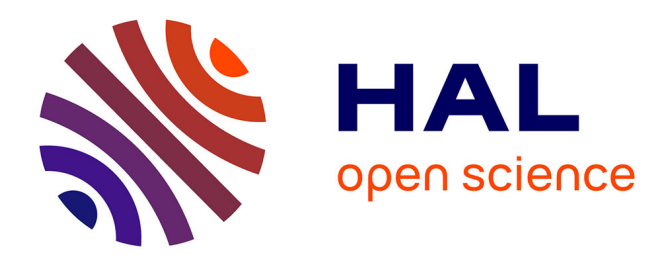

# **Archéologie d'un carton de l'Informatique pour tous**

Jean-Noël Lafargue

## **To cite this version:**

Jean-Noël Lafargue. Archéologie d'un carton de l'Informatique pour tous. Cahiers d'histoire du Cnam, 2021, L'informatique entre à l'école : vers une histoire de l'enseignement des sciences et techniques informatiques, vol.15 (1), pp. 89-100. halshs-04130745v2

# **HAL Id: halshs-04130745 <https://shs.hal.science/halshs-04130745v2>**

Submitted on 5 Jul 2023

**HAL** is a multi-disciplinary open access archive for the deposit and dissemination of scientific research documents, whether they are published or not. The documents may come from teaching and research institutions in France or abroad, or from public or private research centers.

L'archive ouverte pluridisciplinaire **HAL**, est destinée au dépôt et à la diffusion de documents scientifiques de niveau recherche, publiés ou non, émanant des établissements d'enseignement et de recherche français ou étrangers, des laboratoires publics ou privés.

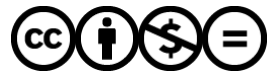

[Distributed under a Creative Commons Attribution - NonCommercial - NoDerivatives 4.0](http://creativecommons.org/licenses/by-nc-nd/4.0/) [International License](http://creativecommons.org/licenses/by-nc-nd/4.0/)

# Archéologie d'un carton de l'Informatique pour tous

#### Jean-Noël Lafargue

*Membre associé de l'équipe Théorie Expérimentation Arts Médias et Design (unité de recherche AIAC), Université Paris 8. Membre de l'équipe Interactivité Design et Art (EsadHaR recherche), École supérieure d'art et design Le Havre/Rouen.*

Les enseignants d'une école primaire du Havre, soucieux de faire un peu de place dans leurs placards, sont tombés sur un lot de matériel informatique qui n'avait pas été utilisé depuis près de trente ans. Ne sachant qu'en faire mais supposant qu'il pouvait avoir un intérêt historique, une professeure, par ailleurs mère d'un étudiant de l'école d'art du Havre où j'enseigne, a suggéré qu'il serve dans le cadre des travaux de mon atelier de design numérique.

Il s'agit de vestiges du plan Informatique pour tous (IPT), lancé sous le gouvernement Fabius en janvier 1985 et abandonné en 1989. Divers indices laissent penser que l'ensemble date de l'année même du lancement de l'opération, il y a trente-sept ans. Les actuels vétérans de l'établissement ne sont là que depuis le début des années 2000 et n'ont jamais employé ce matériel, il n'y a donc là plus personne pour témoigner de l'application du plan Informatique pour tous.

Le lot tient dans une boîte en carton sans couvercle destinée à l'archivage, qui mesure 60 x 40 x 30 cm. Les divers éléments sont en état presque neuf, si ce n'est qu'ils sont pour la plupart marqués d'un coup de tampon ou d'une inscription au feutre indélébile qui indique le nom de l'école à laquelle il appartenait**<sup>1</sup>** .

**<sup>1</sup>** Il s'agit en fait de deux écoles : l'école Jules Ferry et l'école Jean Zay, deux établissements situés à cent cinquante mètres l'un de l'autre qui ont fusionné en 2015. J'ignore si ces deux établissements ont toujours mutualisé leur équipement informatique.

Le groupe scolaire est situé à Sanvic, un quartier résidentiel de la partie haute de la ville du Havre. Mon enquête sur le contexte ne va pas au-delà de ces quelques éléments, ma découverte du contenu de la boîte restera donc assez descriptive.

L'élément central est un ordinateur personnel Thomson TO7/70. Produit entre 1984 et 1986 par la société Thomson Micro-informatique**<sup>2</sup>** , remplaçant le TO7 (1982-1984) – le TO7/70 étant l'ordinateur qui a été le plus diffusé dans le cadre du plan Informatique pour tous. Il a été déployé (nous dit la brochure qui accompagne l'ensemble), dans 24 000 établissements scolaires. J'ignore si le groupe scolaire dont je tiens cet ordinateur a disposé de plusieurs TO7/70 employés en « nanoréseau**<sup>3</sup>** ».

## Carton principal

## Un ordinateur Thomson TO7/70, dans sa boîte d'origine

L'unité centrale, son lecteur de cartouches et son clavier forment un seul bloc (*cf.* figure 1). Une trappe permet de loger le stylo optique, dispositif de pointage relié à l'ordinateur par un cordon torsadé, qui constituait une des grandes particularités de cet ordinateur face à ses concurrents. À l'époque, quelques rares modèles d'ordinateurs (Atari ST, Commodore Amiga, Apple Macintosh) étaient équipés de souris, mais la grande majorité ne se pilotait qu'au clavier. L'ordinateur se raccorde à un moniteur ou à un simple téléviseur à l'aide d'une prise péritel. Cet ordinateur se vendait 3 500 francs, ce qui correspond à un peu moins de 1 000 euros actuels**<sup>4</sup>** . C'était plus cher que les très populaires Sinclair ZX81 (600 francs), Commodore 64 (1 800 francs) et Sinclair ZX Spectrum (2 000 francs), mais bien moins cher que l'Apple II (11 000 francs, moniteur compris). Les ordinateurs de l'époque avaient chacun leurs spécificités techniques, leur système d'exploitation dédié, et ils n'étaient compatibles entre eux que via des langages de programmation tels que le Basic et le Logo. Il est en bon état de marche, si ce n'est que son stylo optique, qui détermine ses

**<sup>2</sup>** Thomson Micro-informatique avait été nationalisée en 1982 au sein du groupe Thomson, qui contenait aussi Thomson-Brandt (électroménager, devenue Fagor) et Thomson-CSF (électronique de pointe et communications sans fil, actuelle Thales). Le groupe Thomson a abandonné son activité informatique et Thomson Micro a déposé le bilan en 1989.

**<sup>3</sup>** Le Nanoréseau est un concept central du plan IPT. Conçu à l'université de Lille et développé par la société Léanord, il permettait à un ordinateur « tête », de type IBM PC (typiquement d'une marque française telle que Léanord, Goupil ou Bull) de piloter 31 ordinateurs Thomson TO7 ou MO5.

**<sup>4</sup>** Les conversions des francs vers l'euro tiennent compte de l'inflation et se fient au convertisseur proposé par l'INSEE [URL : https://www.insee.fr/fr/ information/2417794].

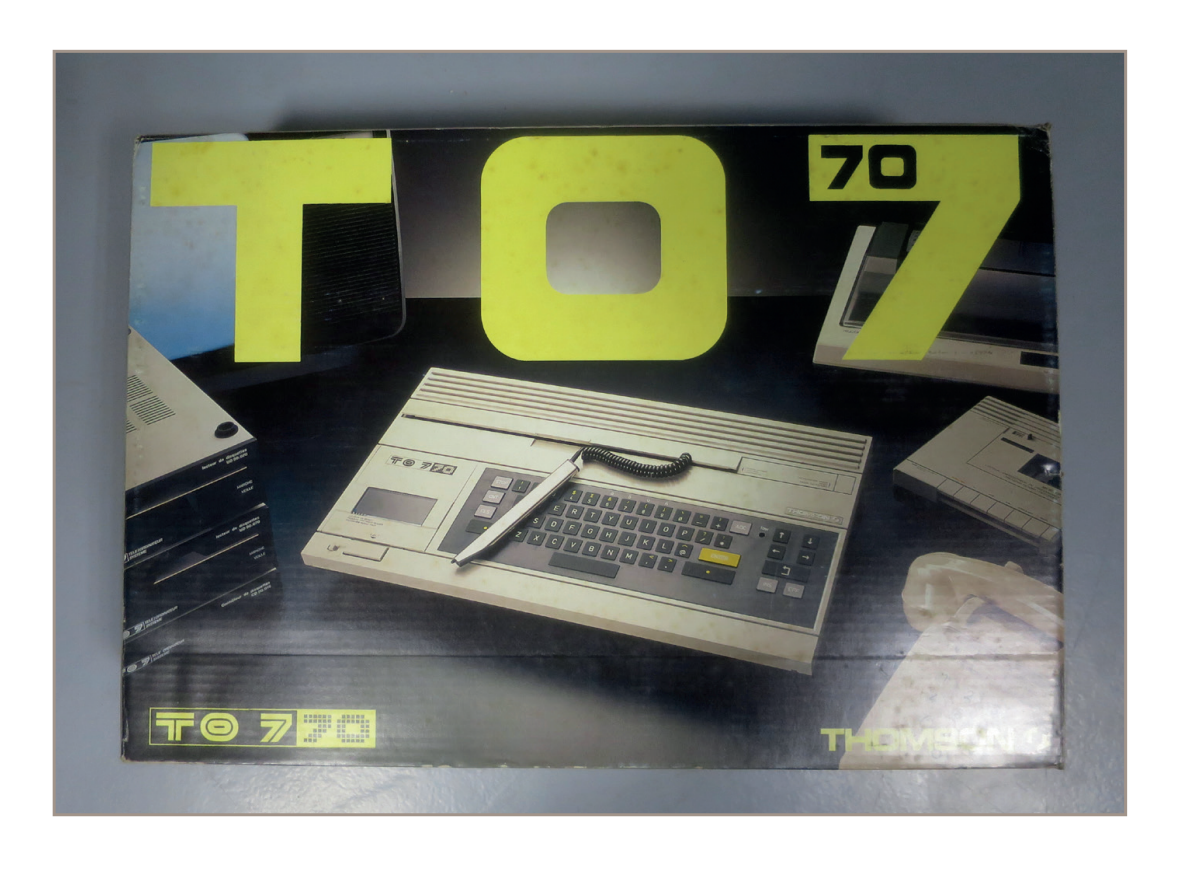

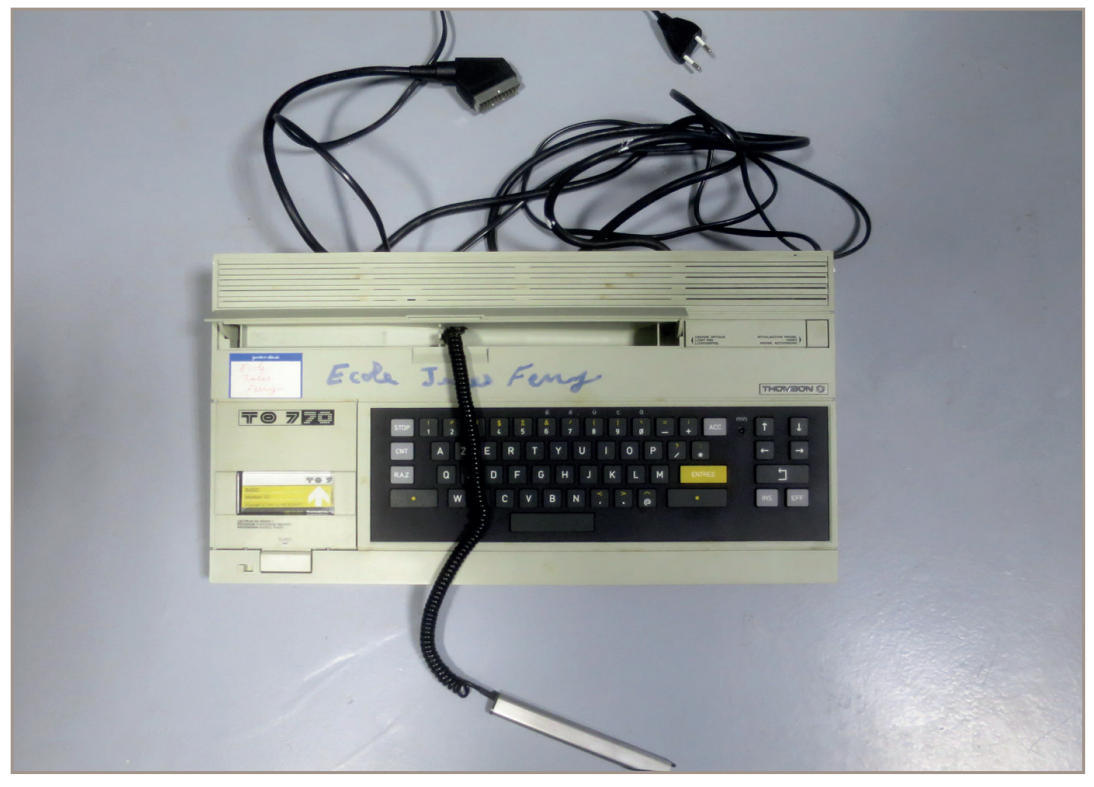

Figure 1 - L'ordinateur Thomson TO7/70, ses périphériques d'entrée (clavier et stylo optique) et câble de sortie (péritel) et leur emballage Crédits : J.-N. Lafargue

coordonnées sur l'écran en fonction de sa fréquence de balayage, ne peut fonctionner qu'avec un écran cathodique : il se révèle totalement inutile avec les actuels écrans à cristaux liquides.

#### Lecteurs de cassettes

Deux lecteurs de cassettes sont présents dans la boîte. Selon leurs emballages, l'un est destiné à être utilisé avec un ordinateur TO7 (*cf.* figure 2) et l'autre avec un MO5, mais tous deux sont compatibles avec le TO7/70. Il ne s'agit pas de simples lecteurs de cassettes audio, car ils sont partiellement pilotables depuis l'ordinateur. Ces lecteurs, compatibles avec les « musicassettes » vendues dans le commerce pour l'enregistrement musical, servaient à stocker et à lire les programmes informatiques. C'était le mode de sauvegarde le plus répandu en micro-informatique à l'époque, devant les lecteurs de disquettes ou les disques durs.

#### Documentation logicielle

Tout d'abord, une *Documentation des logiciels Nathan écoles Français/Mathématiques* (grand format, 280 pages, éd. Cedic/Nathan 1985). En illustration sur la couverture, on voit un homme au chapeau haut-de-forme et à la veste rose qui enjambe des lettres et des chiffres. Ce type d'illustration évoque celles des ouvrages scolaires de l'époque mais l'intérieur est plus austère. Le contenu couvre tous les niveaux d'école primaire, du cours préparatoire au cours moyen 2<sup>e</sup> année. En introduction, un mode d'emploi détaille la procédure à exécuter pour charger les programmes dans l'ordinateur depuis un lecteur de cassettes. Les exercices de français sont des petits jeux : mots à deviner, à mémoriser, accords à compléter, vocabulaire à classer par famille. Les exercices mathématiques portent sur le calcul, la numération, le repérage dans le plan cartésien, etc., mais on y trouve aussi quelques jeux graphiques, notamment un programme de création de frises à l'aide de caractères et de symboles que l'on dispose avec différents types de symétries ou de répétitions. Des vignettes montrant les différents écrans sont reproduites dans le livre.

On trouve ensuite des documentations plus ou moins épaisses pour plusieurs logiciels. Les éditeurs sont Cedic/ Nathan, To Tek international<sup>5</sup>, ACT Informatique/Hatier ou encore le Centre national de documentation pédagogique (*cf.* figure  $3$  :

- *Colorcalc*, un tableur bureautique édité par Thomson, qui tire parti de l'interactivité permise par le crayon optique.
- *Colorpeint*, un logiciel de dessin qui autorise le dessin à main levée mais aussi le recours à des opérations diverses (symétrie, copie…).

**<sup>5</sup>** To Tek était essentiellement un éditeur de jeux vidéo pour micro-ordinateurs.

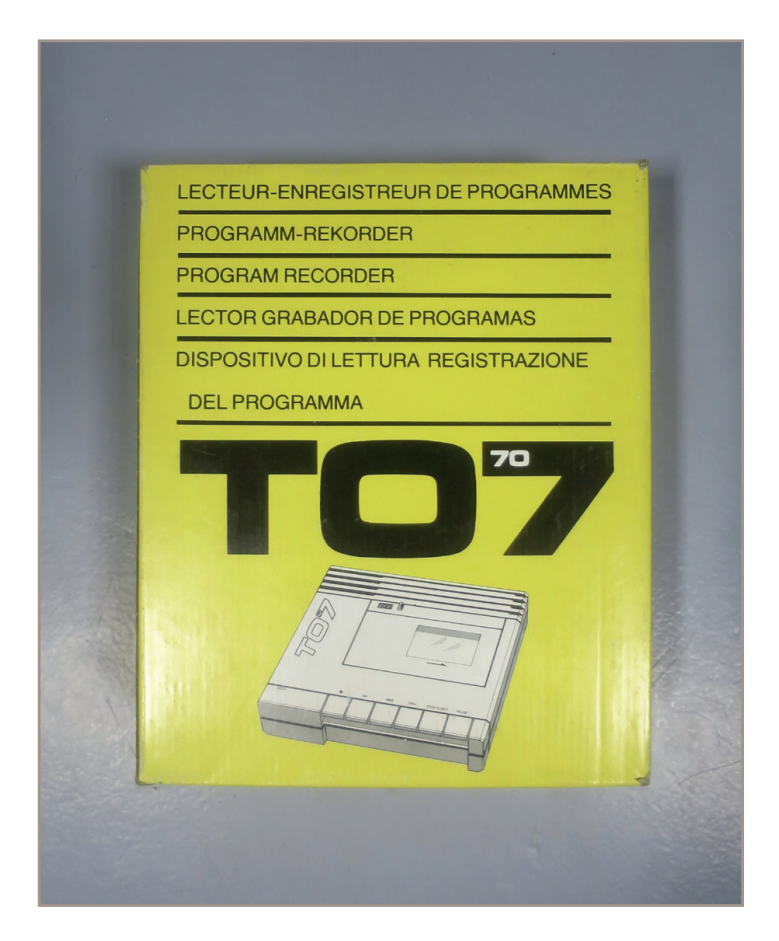

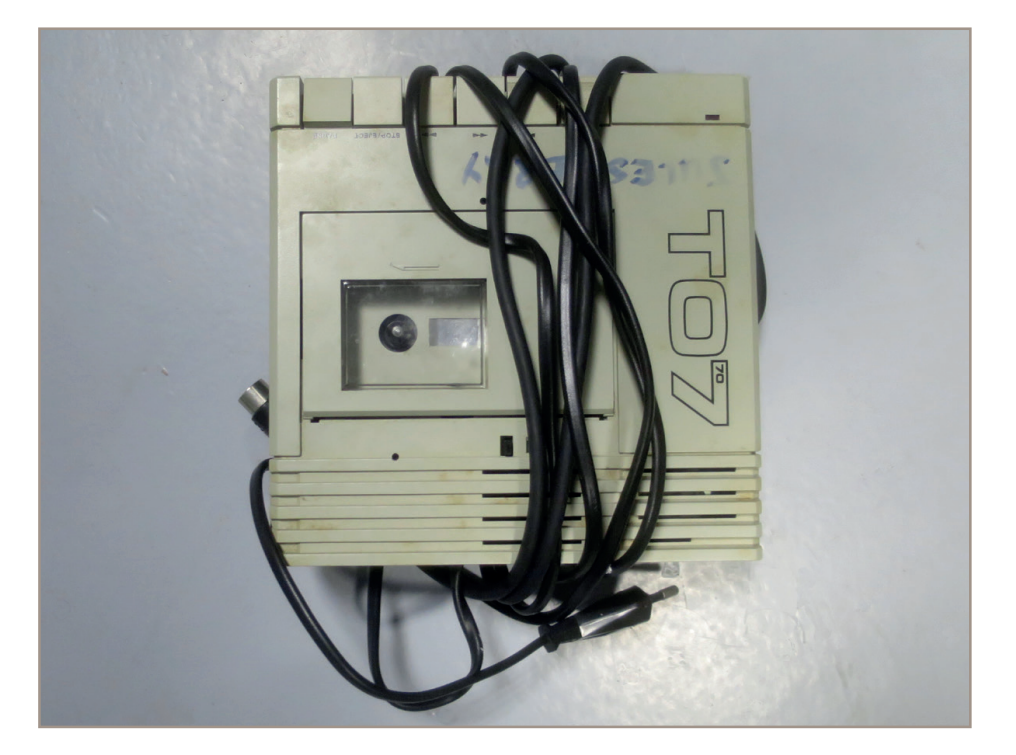

Figure 2 - Le lecteur de cassettes T07 et son emballage Crédits : J.-N. Lafargue

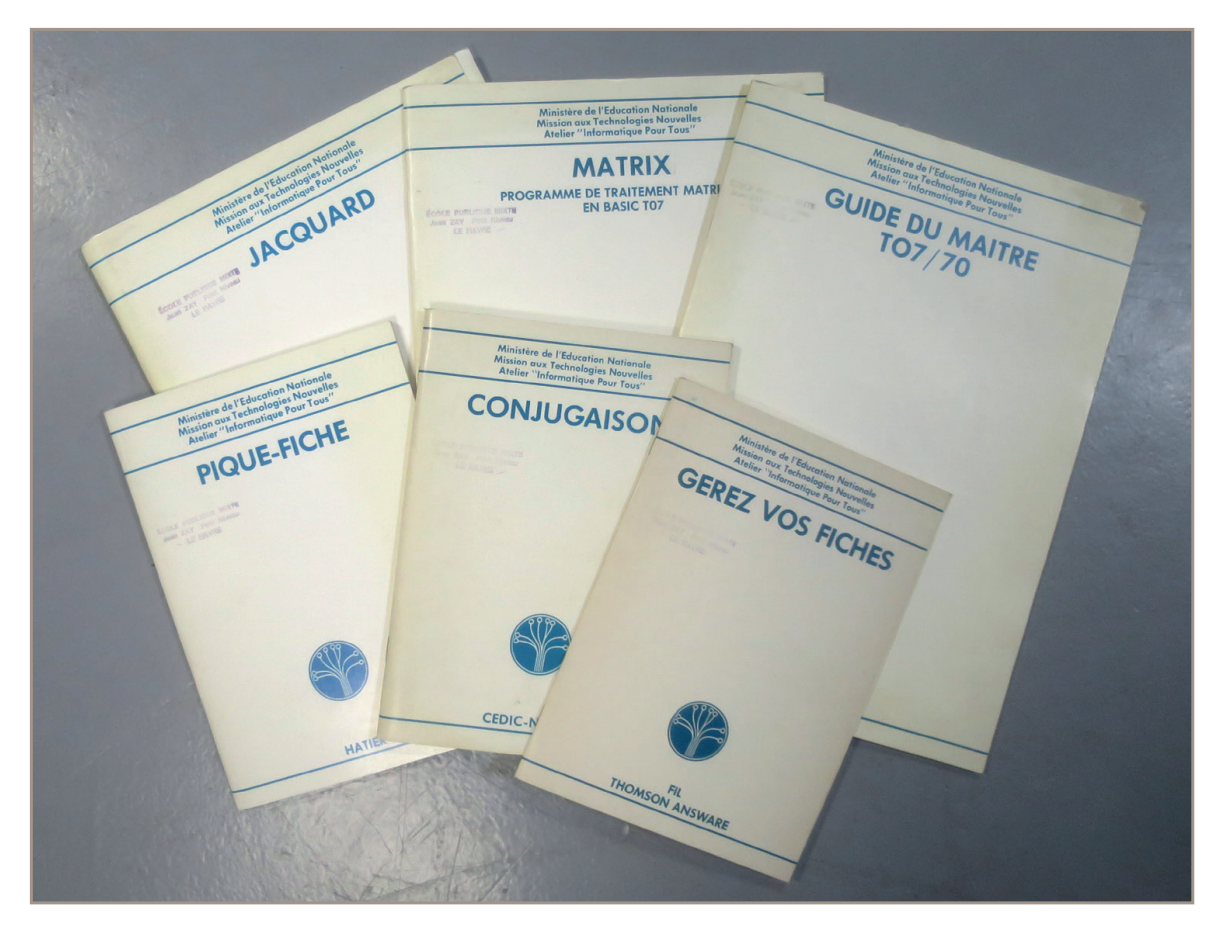

Figure 3 - Sélection de manuels accompagnant les programmes sur cassettes Crédits : J.-N. Lafargue

Notons que la définition d'affichage du TO7/70 était 320 x 200 pixels en 16 couleurs. L'argumentaire commercial est le suivant : « *Avec*  Colorpeint*, si vous avez un micro, vous savez dessiner* ».

- *• AGD/Gameco*, logiciel dont le but est apparemment de pouvoir définir le parcours d'un objet sur l'écran.
- *• Solfège/Techni-musique*, qui sert à l'apprentissage du solfège.
- *• Conjugaison*, un logiciel d'apprentissage de la conjugaison.
- *• Gérer vos !ches*, un logiciel rudimentaire de bases de données qui permet d'organiser ses recettes de cuisine ou sa collection de disques. L'exemple utilisé tout au long du manuel est un catalogue de bateaux de plaisance à moteur.
- *• Pique-Fiche*, un autre logiciel de gestion de base de données, spéci fiquement dédié à l'éducation. Son intérêt majeur est de produire des représentations visuelles des données. Il s'agit en fait de l'adaptation en français du logiciel anglais *Pic!le*. Le nom de son autrice signalé de

manière ostentatoire dès la première page, il s'agit d'Anita Straker, pionnière de l'usage pédagogique des nouvelles technologies en Grande-Bretagne, qui a travaillé au sein du Department for Education dans les années 1970-1980.

- *• Matrix*, un programme de traitement matriciel de données qui fonctionne sur le principe du jeu *Mastermind*. Ses auteurs sont trois chercheurs français et la brochure contient en annexe les références de leurs publications scientifiques sur le sujet.
- *Jacquard*, par Christian Andrieux, un outil d'« activité de programmation » qui, est-il expliqué, « *fait partie de la génération des systèmes capables de comprendre les utilisateurs qui n'ont ainsi que peu d'efforts à fournir pour être compris de l'ordinateur, Jacquard étant là pour traduire la pensée des auteurs en des termes compréhensibles par les ordinateurs* ». Les fonctionnalités sont nombreuses, tout comme les types de données manipulées (image, texte, musique). Apparemment le logiciel permet de créer des interfaces conversationnelles, mais le manuel est un peu confus, et malgré un bon quart d'heure à regarder tourner la cassette, je n'ai pas été en mesure de lancer le programme.

Enfin, un classeur nommé « Documentation des logiciels école TO7/70 » qui contient des fiches pour chacun des logiciels énumérés plus haut, et pour la vingtaine d'autres inclus dans la « Valise logiciel » mais ne bénéficiant pas d'un manuel dédié ; ainsi qu'une feuille volante, signée du ministère, qui corrige les erreurs des manuels qui accompagnent la Valise logiciel TO7/70.

#### Manuels de programmation

Outre les logiciels, le carton contient plusieurs manuels de programmation, qui sont tous co-édités par To Tek et, sauf mention contraire, Cedic Nathan :

- *• Basic sans peine / Auto-initiation au Basic MO5-TO7/70.* Agrémenté de dessins d'illustration par Henri Favre et Raoul Raba.
- *• Basic, manuel de référence.*  Ouvrage copieux qui détaille les commandes du Basic Microsoft. Le texte est en noir, les extraits de code en orange foncé (éd. To Tek).
- Un fascicule intitulé *Memento Basic*, en complément à l'ouvrage précédent (éd. To Tek / Microsoft).
- *• Logo sans peine / Auto initiation au Logo MO5-TO7/70*, avec des illustrations clairement inspirées du dessinateur Moebius et signées  $\langle \langle W \rangle \rangle$
- *• Simulateur d'interpréteur Logo*, d'après les travaux du Centre

Mondial informatique et ressource humaine**<sup>6</sup>** .

- *• Initiation à Logo*, réalisé par l'équipe S.O.L.I. (Systèmes ordinateur Logo International). Seymour Papert, un des créateurs du Logo et son plus célèbre vulgarisateur, est remercié pour ses suggestions. Le dessin de couverture, signé Nadine Monnier, représente des tortues évoluant dans des nuages.
- *• Logo Manuel de référence*, réalisé par l'équipe S.O.L.I. (Systèmes ordinateur Logo International). Le dessin de couverture, signé Nadine Monnier, représente une tortue dans un labyrinthe.

#### Imprimés divers

À l'intérieur de la *Documentation des logiciels Nathan* est glissée une page pliée en deux, en bleu foncé sur papier glacé, qui contient le catalogue de l'éditeur, Cedic, une coentreprise des éditions Nathan et de la société Thomson, dédiée à la production d'ouvrages de référence sur l'informatique. Certains des ouvrages listés ont des sujets pointus et sans rapport avec des usages scolaires : Intelligence artificielle et systèmes experts, langages Pascal, Cobol, Lisp… Les tarifs font de 25 à 290 francs (7 à 81 euros).

Une brochure du même éditeur, datée de 1988, ne contient que des références liées aux apprentissages scolaires assistés par ordinateur : français, mathématiques, physique, biologie, histoire-géographie, langues.

Une seconde brochure, datée de 1987, est le catalogue de produits informatiques de la CAMIF (Coopérative des adhérents à la mutuelle des instituteurs de France). Le PC le moins cher, de marque Olivetti, est vendu 9 700 francs (2 500 euros), n'a pas de disque dur mais deux lecteurs de disquettes, et est fourni avec un écran. Le plus cher, un Léanord Elan AT Plus, fourni avec un disque dur de 20 Mo et une mémoire vive de 1 Mo est vendu 42 670 francs (11 000 euros).

Un manuel pour l'imprimante matricielle Mannesmann Tally MT80P, faisait probablement partie du kit fourni aux enseignants de l'école.

Enfin, le Guide du maître TO7/70, un fascicule d'une cinquantaine de pages édité par Cedic/Nathan et *a priori* fourni comme manuel (sans numéro d'ISBN), qui explique comment brancher l'ordinateur, comment y charger un programme, et qui expose sommairement la vocation des divers logiciels fournis.

**<sup>6</sup>** Le Centre Mondial de l'informatique, situé avenue de Matignon, voulu par François Mitterrand, fondé en 1981 par Jean-Jacques Servan-Schreiber et initialement dirigé par Nicholas Negroponte, fut un lieu assez unique qui entendait pallier la « fracture numérique » (on n'utilisait pas encore cette locution, mais l'idée était là) en participant à la diffusion du savoir informatique auprès des enfants, des jeunes, des demandeurs d'emploi, mais aussi du continent africain.

## Carton secondaire

Un deuxième carton contient vingthuit cassettes, sur lequel est écrit en gros « Atelier "écoles" TO7/70 », et en plus petit : « Ministère de l'éducation nationale, mission aux technologies nouvelles, Atelier "Informatique pour tous" ». Toujours sur le carton un cartouche signale que les cassettes doivent être stockées à température ambiante (20 à 21 °C) pendant vingt-quatre heures avant d'être utilisées.

Chaque boîtier de cassette est blanc, avec pour seule indication un titre écrit en vert. Ces noms sont parfois explicites (*Solfège*, *Chiffres et lettres*, *Le corps humain*, *Grammaire…*), mais le plus souvent passablement obscurs : *Androïde*, *AGD*, *Memotex*, *Joligone*, *Chêne*.

Outre les vingt-huit cassettes de ce carton on trouve douze autres programmes, eux aussi sur cassette, présentés de la même manière, mais dont les titres sont écrits en rouge ou en bleu (*cf.* figure 4). Un boîtier en plastique au format d'une cassette VHS, nommé *Histoire de France*, contient deux cassettes correspondant chacune à une période de l'Histoire : -120 à 1450 et 1451 à 1980. Le contenu du programme est apparemment une frise chronologique.

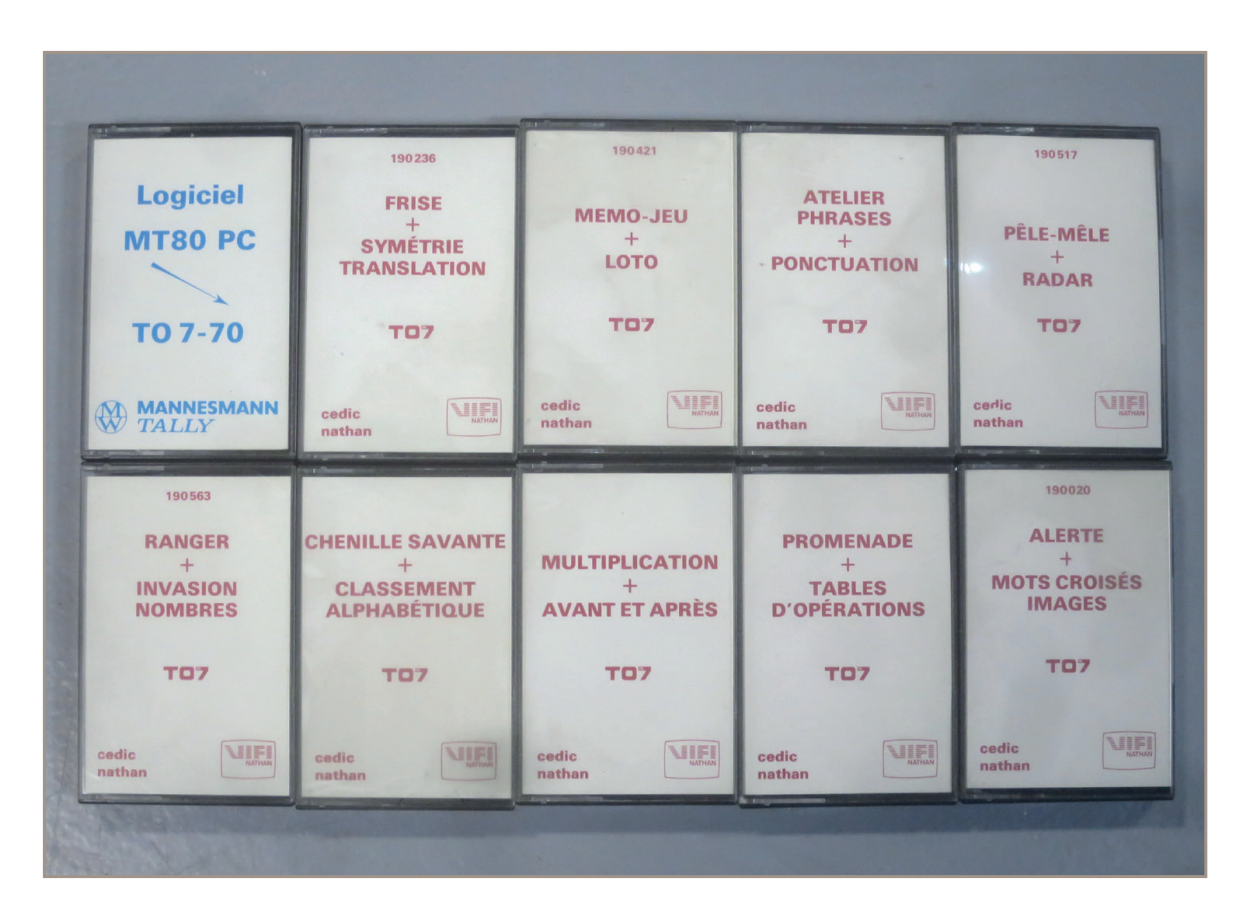

Figure 4 - Sélection de manuels accompagnant les programmes sur cassettes Crédits : J.-N. Lafargue

Enfin, une autre boîte contient quatre cassettes et deux livrets d'une série nommée *En allant à l'école*, initiée par Cedic/Nathan et la Prévention routière, expliquent aux piétons (4-8 ans) et aux cyclistes  $(8-11)$  ans) comment se méfier des automobiles.

Le carton contient aussi des programmes sur cartouche**<sup>7</sup>** : *Colorcalc* ; *Colorpeint* ; *Logo* ; *Générez vos fichiers* ; *Basic Microsoft 1/0* (en deux exemplaires). Sur la cartouche du Logo, un papier scotché signale, d'une écriture manuscrite : « *On ne voit pas la tortue, paraît-il, mais fonctionnait bien à la livraison* ».

La boîte contient en outre, en deux exemplaires, une brochure publiée par la Documentation pédagogique et le ministère de l'Éducation nationale.

Sur la couverture, des circuits imprimés lumineux en perspective forment un paysage blanc et ocre. Un dégradé qui passe du violet blanc puis au roux y fait office de ciel. Le titre, écrit en bleu clair avec la typographie Brush Script est *Informatique pour tous*. Plus bas, sont mentionnés les responsables du document : « Premier ministre, délégation chargée des nouvelles formations » et « Ministère de l'éducation nationale, mission aux technologies nouvelles ». Au dos, on voit l'image bucolique d'un paysage vallonné,

**7** Les programmes sur cartouche se chargent de manière immédiate, contrairement aux cassettes audio. Ils sont en lecture seule (on ne peut pas les modifier).

avec village et clocher. Les photos intérieures, en noir et blanc, montrent : une classe d'école primaire, sans ordinateur visible mais avec un téléviseur, des enfants et une carte de France où apparaît en gros le nom « Massif central » ; une maison traditionnelle bretonne ; un homme âgé d'une trentaine d'années qui manipule un appareil électronique sous les yeux attentifs de collégiens ; le fronton d'une école communale de village ; un homme âgé qui manipule un clavier d'ordinateur sous les yeux attentifs d'un jeune homme ; quelques images de circuits intégrés.

L'ouvrage est préfacé par le premier ministre de l'époque, Laurent Fabius. Ce dernier commence par dire à quel point l'informatique prend une place importante dans tous les domaines de la vie quotidienne et professionnelle, avant de rappeler que cela ne garantit en rien « *une société de communication où tout le monde trouverait sa place de manière harmonieuse* ». Il avertit même que « *faute de s'y préparer, beaucoup de nos concitoyens risqueraient d'être marginalisés, ajoutant à une perte de bienêtre individuel un manque à construire collectif* ». C'est cette ambition de ne laisser personne sur le bas-côté qui motive le plan Informatique pour tous, présenté le 25 janvier 1985. Le plan s'impose trois objectifs :

- Initier les élèves de toutes les régions de France à l'outil informatique.
- Permettre l'usage de l'outil informatique par tous les citoyens.

• Former 110 000 enseignants en un an à l'utilisation des ateliers.

« *Point de départ d'une aventure nécessaire, il nous interpelle pour que cette génération soit la mieux formée de notre histoire* ».

Suivent quelques pages sur la vertigineuse accélération technologique et les prévisibles mutations de l'emploi et des formations que celle-ci imposera. La description de la mise en œuvre du plan passe en tout premier lieu par les « nanoréseaux ». Les ordinateurs déployés sont essentiellement des Thomson TO7/70 (24000 écoles) et des Exelvision EXL 100 (9000 écoles). L'existence de modems est évoquée, mais pas vraiment leur usage. En 1985, les modems servaient surtout à connecter deux ordinateurs distants à l'aide d'une connexion téléphonique. Les écoles primaires, collèges, lycées et universités sont équipés d'ateliers en nanoréseaux ou parfois en « *nanoréseaux renforcés* » (ordinateurs plus puissants, logiciels professionnels, imprimantes). Les marques associées sont les fleurons de l'industrie informatique française : Thomson, Bull et Matra (nationalisées) mais aussi Logabax, Leanord et SMT Goupil (privées). La mise en œuvre n'est pas que matérielle. La formation des enseignants est bien entendu évoquée (un exemple d'emploi du temps d'une formation destinée aux enseignants est proposé), ainsi que la création ou le renforcement de diplômes liés aux professions de l'informatique (du CAP à la maîtrise). La possibilité de demander une

aide à la création et à la diffusion de logiciels est aussi prévue.

Le reste de la brochure est constitué de ressources très concrètes, avec notamment une copie du décret qui a instauré le plan Informatique pour tous, un annuaire de centres de formation, de responsables académiques, de commissaires coordonnateurs du plan, de préfectures de région, de centres de documentation pédagogique.

Le message d'ensemble est un rien menaçant : pour exister dans le monde à venir, il sera obligatoire à chacun de se mettre au pli de l'informatisation, et ce ne sera ni amusant ni intéressant, juste nécessaire**<sup>8</sup>** . Mais heureusement, le péril est anticipé par le gouvernement qui déploie des moyens considérables pour s'assurer que chaque Français parvienne à passer ce cap. Les photographies en noir et blanc ramènent quant à elles à une France « éternelle », non-urbaine, et nous montrent systématiquement des aînés en position de transmettre un savoir aux plus jeunes – ce sont eux en tout cas qui tiennent les claviers.

Pliée en deux dans une des brochures, on trouve enfin une lettre (imprimée) signée par Jean-Pierre Chevènement, ministre de l'Éducation natio-

<sup>8</sup> On pense au très populaire ouvrage d'Alvin Toffler paru dix ans plus tôt, *Le Choc du futur* (Denoël, 1973 ; traduit de l'américain : *Future shock*, Bantam, 1970) qui formulait le même genre de menace : chacun doit s'adapter au progrès technologique, ou bien devenir obsolète.

nale en 1985, qui s'adresse aux directeurs et directrices d'écoles et leur dit sa certitude qu'avec l'ambitieux plan Informatique pour tous, « *notre pays se portera au premier rang des nations modernes* ».